## УДК 620.179.15 ОПРЕДЕЛЕНИЕ ДИЭЛЕКТРИЧЕСКОЙ ПРОНИЦАЕМОСТИ МАТЕРИАЛОВ ВОЛНОВОДНЫМ СПОСОБОМ

## Г. Г. БЕЛЯВСКИЙ, Д. В. КАПИТУЛИН Научный руководитель В. И. БОРИСОВ, д-р физ.-мат. наук, проф. БЕЛОРУССКО-РОССИЙСКИЙ УНИВЕРСИТЕТ

Диэлектрическая проницаемость материалов является одним из важных конструктивных параметров для изделий СВЧ-техники [1]. В предлагаемой работе используется способ измерения диэлектрической проницаемости диэлектрических материалов волноводным способом, основанном на возбуждении в контролируемом образце волноводных мод. Физическая суть используемого способа иллюстрируется схемой экспериментальной установки, приведенной на рис. 1.

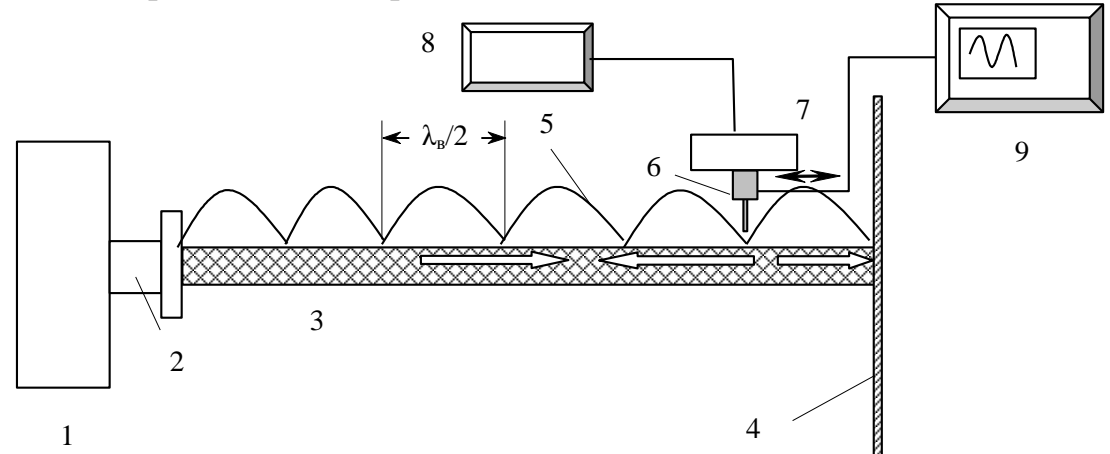

Рис. 1. Схема экспериментальной установки для измерения эффективного показателя преломления волноводной моды слоистого диэлектрика в сантиметровой области спектра: 1 – СВЧ-генератор Г4-109; 2 – отрезок полого металлического СВЧ-волновода; 3 – контролируемый образец слоистого диэлектрика; 4 – металлическое зеркало; 5 – стоячая волна; 6 – полупроводниковый антенназонд; 7 – однокоординатный сканер; 8 – компьютер; 9 – цифровой осциллограф

СВЧ-излучение генератора Г4-109 (1) с выходного отрезка металлического прямоугольного волновода 2 вводится во входной торец контролируемого слоистого диэлектрического образца 3, который играет роль диэлектрического волновода. Излучение распространяется по слоистому образцу в виде волноводной моды. Впритык к выходному торцу контролируемого слоя установлено металлическое зеркало 4, отражающее СВЧ-излучение в обратном направлении. В результате интерференции прямого и отраженного излучения в контролируемом слое устанавливается стоячая волна 5, период которой определяется длиной волны используемого излучения в материале слоя. Так как излучение в диэлектрическом слое распространяется в виде неоднородных волн, то оно частично выходит из слоя в окружающую среду, что позволяет измерить период стоячей волны в слое. Это делается с помощью антенны-зонда 6, представляющего собой СВЧ-диод, закрепленный консольно на разработанном однокоординатном сканере 7. Движение зонда осуществляется с помощью шагового двигателя, управляемого компьютером 8. Электрический сигнал с выхода антенны-зонда регистрируется цифровым осциллографом GDS-71042 (9).

Определение диэлектрической проницаемости проводятся следующим образом. На цифровом осциллографе записывается картина стоячей волны в контролируемом образце, по которой определяется ее период, который в два раза меньше длины электромагнитной волны, распространяющейся по волноводу  $\lambda_{\rm B}$ . По значению генерируемой частоты СВЧ-излучения или по периоду стоячей волны в воздухе определяется длина волны излучения в воздухе  $\lambda_0$ .

В результате деления длины волны в воздухе  $\lambda_0$  к длине волны в волноводе  $\lambda_B$  определяется эффективный показатель преломления волноводной моды n<sub>эф</sub>. По рассчитанному эффективному показателю преломления волноводной моды nэф с помощью дисперсионного уравнения для однослойного диэлектрического волновода толщиной L проводится компьютерный расчет диэлектрической проницаемости контролируемого материала [2].

$$
\frac{2\pi L}{\lambda_0} \sqrt{\varepsilon - n_{\rm 3\varphi}^2} = \arctg \sqrt{\varepsilon} \sqrt{\frac{\varepsilon - n_{\rm 3\varphi}^2}{n_{\rm 3\varphi}^2 - 1}}.
$$

К примеру, на рис. 2 приведены распределения интенсивности стоячей волны в воздухе (а) и в диэлектрическом волноводе прямоугольного сечения из фторопласта (б) для длины волны 2,98 см.

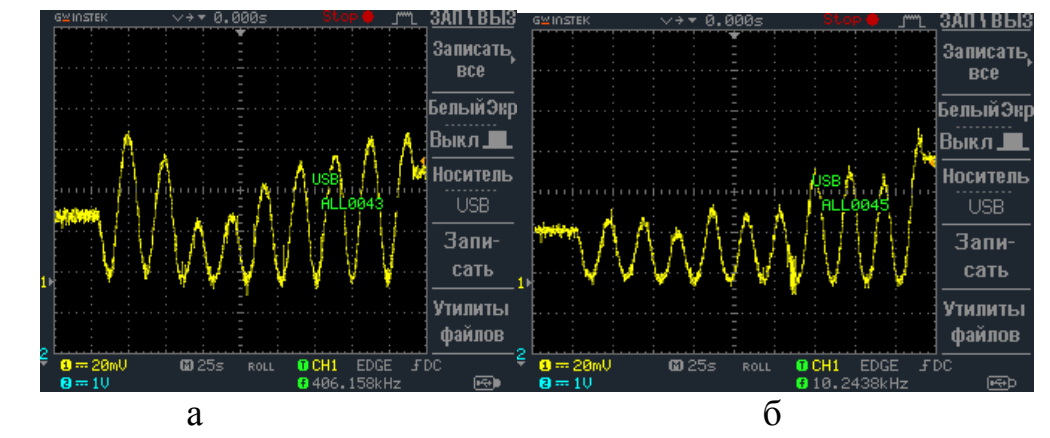

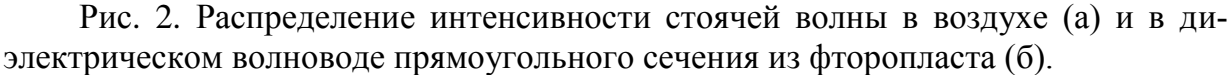

Из рис. 2 видно, что период стоячей волны в волноводе меньше чем в воздухе.

Проведенные измерения на длине волны 2,98 см дали следующие значения эффективного показателя преломления основной волноводной моды nэф и диэлектрической проницаемости ε соответственно.

- 1. Для слоя из фторопласта толщиной 9,8 мм:  $n_{\text{1-}} = 1,103$ ; ( $\varepsilon = 1,222$ ).
- 2. Для слоя из оргстекла толщиной 8,3 мм:  $n_{\text{lab}} = 1,081$ ; ( $\varepsilon = 1,175$ ).
- 3. Для слоя из эбонита толщиной 6,2 мм:  $n_{\text{30}} = 1,065$ ; ( $\varepsilon = 1,145$ ).

Полученные значения диэлектрической проницаемости исследованных полимеров волноводным способом коррелируют с значениями в сантиметровом диапазоне длин волн.

В работе также проводились измерения диэлектрических материалов на частоте 38 ГГц, что соответствует длине волны 7,9 мм.

В экспериментах использовались образцы из полистирола, органического стекла, винипласта, фторопласта и оконного стекла.

Проведенные измерения на частоте 38 ГГц дали следующие значения эффективного показателя преломления основной волноводной моды n<sub>30</sub> и диэлектрической проницаемости ε соответственно.

1. Для слоя из оргстекла толщиной 3,87 мм:  $n_{\text{3}0} = 1,30$ ; ( $\varepsilon = 1,869$ ).

- 2. Для слоя из винипласта толщиной 2,9 мм:  $n_{\theta} = 1.07$ ; ( $\varepsilon = 1.297$ ).
- 3. Для слоя из фторопласта толщиной 4 мм:  $n_{\text{30}} = 1,15$ ; ( $\varepsilon = 1,457$ ).
- 4. Для слоя из полистирола толщиной 1,06 мм:  $n_{\text{lab}} = 1,127$ ; ( $\varepsilon = 2,322$ ).

Сравнительный анализ показывает, что диэлектрическая проницаемость исследованных полимерных материалов в миллиметровой области спектра больше, чем в сантиметровой, что связано с дисперсионными свойствами контролируемых материалов.

Таким образом, проведенные экспериментальные исследования показали возможность применения волноводной методики измерения диэлектрической проницаемости материалов как в сантиметровой, так и в миллиметровой области спектра электромагнитных волн.

## СПИСОК ЛИТЕРАТУРЫ

1. **Брандт, А. А.** Исследование диэлектриков на сверхвысоких частотах / А. А. Брандт. – М. : Физматгиз, 1963. – 404 с.

2. **Гончаренко, А. М.** Введение в интегральную оптику /А. М. Гончаренко, В. П. Редько. – Минск : Наука и техника, 1975. – 152 с.